# Homework 7 MTH 3220, Fall 2019 Due Tuesday, Nov. 5

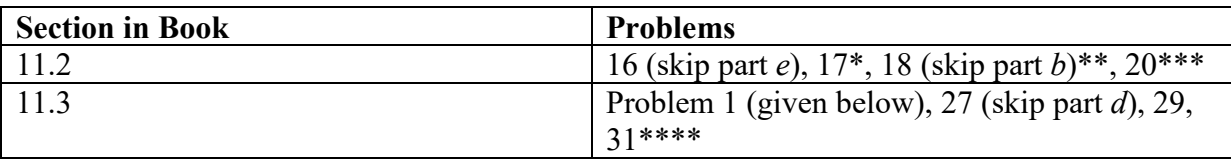

\* For **Problem 17**, do **Part** *a* **by hand** and **show your work**. You can get the p value using the **pf()** function in R. **Part** *b* may be done using the **aov()** function in R. The data are on the course website in the file **ex\_11\_17.txt**.

# > **my.anova <- aov(CastingHardness ~ Sand + CarbonFiber + Sand:CarbonFiber, data = my.data)**

## > **summary(my.anova)**

 **Part** *c* is asking for an interaction plot, which you can make in R by typing something like this:

## > **interaction.plot(x.factor = my.data\$Sand, trace.factor = my.data\$CarbonFiber, response = my.data\$CastingHardness)**

\*\* **Problem 18** may be done using the **aov()** function in R, as above. Check the course website for the data (**ex\_11\_18.txt**). For **Part** *c*, the factor level means can be obtained via something like:

#### > **aggregate(Yield ~ Formulation, data = my.data, FUN = mean)** > **aggregate(Yield ~ Speed, data = my.data, FUN = mean)**

 For **Part** *d*, the fitted values and residuals are obtained via **my.anova\$fitted.values** and **my.anova\$residuals**, and for **Part** *e*, the plot can be made using:

> **qqnorm(my.anova\$residuals)** > **qqline(my.anova\$residuals)**

\*\*\* For **Problem 20**, check the course website for the data (**ex\_11\_20.txt**). For **Part** *a*, the boxplots can be made by passing a *formula* to **boxplot()**, for example:

## > **boxplot(MPa ~ Adhesive + Condition + Adhesive:Condition, data = my.data)**

 For **Part** *b*, you may use the **aov()** function in R, as above. For **Part** *c*, you can add a column named **Treatment** indicating the four treatments to your data frame:

## > **my.data\$Treatment <- c("SBPDry", "SBPDry", … "OBPMoist")**

and then carry out the **one-factor ANOVA**, followed by **Tukey's procedure**, using:

#### > **my.anova <- aov(MPa ~ Treatment, data = my.data)**

## > **TukeyHSD(my.anova)**

 Note that the result is the same as if you had performed Tukey's procedure on the **group means** in a **two-factor ANOVA** by typing:

## > **my.anova <- aov(MPa ~ Adhesive + Condition + Adhesive:Condition, data = my.data)**

#### > **TukeyHSD(my.anova)**

\*\*\*\* **Problem 31** may be done in R using **aov()**. The data are on the course website (**ex\_11\_31.txt**). Because there's only one observation per group, there aren't enough data to fit the full model *and* estimate σ, so you should **leave the three factor interaction out** of the model:

#### > **my.anova <- aov(NickelWt ~ Power + Speed + PasteThickness + Power:Speed + Power:PasteThickness + Speed:PasteThickness, data = my.data)**

 Note that the SSE and MSE for this model are the same as the SSAB and MSAB that you'd get if you fit the full model (try it!).

 For **Part** *d*, you can type (using **my.anova** that *doesn't* include the three-factor interaction):

#### > **TukeyHSD(my.anova)**

then refer to the **\$PasteThickness** part of the output.

#### Additional Problem

1. A three factor experiment is conducted to investigate the yields of three different varieties of rice grown under controlled greenhouse conditions. All three **varieties** (Factor B) were grown under two levels of **fertilizer** (Factor C) and two levels of **sunshine** (Factor A).

The response variable is the rice yield, and there were four *replicates* of the experiment (i.e. four observations per cell). The data are shown below and are also in the file **rice.txt**.

|                       | Rice Variety $1(1 = 1$ |                         |
|-----------------------|------------------------|-------------------------|
|                       | Low Fertilizer $(k=1)$ | High Fertilizer $(k=2)$ |
|                       | 86                     | 109                     |
| Low Sunshine $(i=1)$  | 115                    | 87                      |
|                       | 83                     | 91                      |
|                       | 70                     | 97                      |
|                       | 78                     | 99                      |
| High Sunshine $(i=2)$ | 63                     | 108                     |
|                       | 91                     | 116                     |
|                       | 80                     | 93                      |

 $R^2$ ice Veriety 1 (j = 1)

Rice Variety 2 (j=2)

|                       | Low Fertilizer $(k=1)$ | High Fertilizer $(k=2)$ |
|-----------------------|------------------------|-------------------------|
|                       | 102                    | 104                     |
| Low Sunshine $(i=1)$  | 86                     | 114                     |
|                       | 68                     | 99                      |
|                       | 85                     | 113                     |
| High Sunshine $(i=2)$ | 92                     | 85                      |
|                       | 78                     | 117                     |
|                       | 83                     | 99                      |
|                       |                        | 99                      |

Rice Variety 3  $(i = 3)$ 

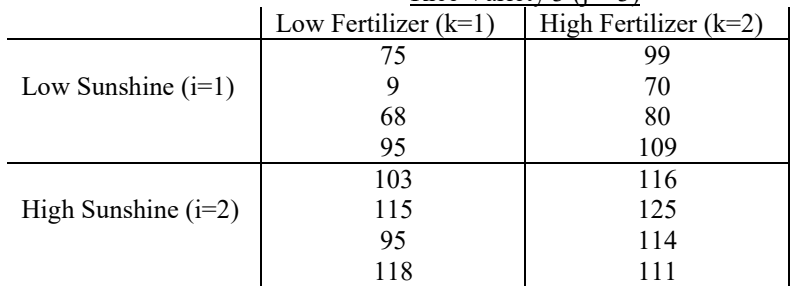

Read the data into an R *data frame* named, say, **my.data** using **read.table()**.

- i. Write out the **full** three-factor **ANOVA model** for the data. Be sure to **state any assumptions** associated with the random error term in the model.
- ii. State the three sets of **hypotheses** for **main effects** that are tested by the three-factor ANOVA *F* tests in terms of the model parameters  $\alpha_i$ ,  $\beta_j$ , and  $\delta_k$ .
- iii. State the three sets of **hypotheses** for **two-factor interaction effects** that are tested by the three-factor ANOVA *F* tests in terms of the model parameters  $\gamma_{ij}^{AB}$ ,  $\gamma_{ik}^{AC}$ , and  $\gamma_{jk}^{BC}$ .
- iv. State the null and alternative **hypotheses** for **three-factor interaction effect** that are tested by the three-factor ANOVA *F* tests in terms of the model parameters  $\gamma_{ijk}^{ABC}$ .
- v. Carry out the three-factor ANOVA and report the **ANOVA table**, using either:

```
> my.anova <- aov(Yield ~ Sunshine + Variety + Fertilizer
        + Sunshine:Variety + Sunshine:Fertilizer
        + Variety:Fertilizer 
         + Sunshine:Variety:Fertilizer, 
         data = my.data)
```
or:

## > **my.anova <- aov(Yield ~ Sunshine\*Variety\*Fertilizer, data = my.data)**

followed by:

#### > **summary(my.anova)**

- vi. Based on the ANOVA *F* tests, answer the following questions:
	- a) Is the three-factor interaction effect statistically significant? Give an **F statistic** value and **p-value** to support your answer.
	- b) Recall that we only proceed with the test for a lower-order effect if it isn't involved in a significant higher-order interaction. Based on the result of the F test for the three-factor interaction, **is it reasonable to proceed** with the tests for two-factor interactions? Explain.
	- c) Is fertilizer more effective with some varieties of rice than others? Give an **F statistic** value and **p-value** to support your answer.
	- d) Does the effect of fertilizer differ depending on how much sunlight there is? Give an **F statistic** value and **p-value** to support your answer.
	- e) Does the amount of sunlight affect the yield of some rice varieties more than others? Give an **F statistic** value and **p-value** to support your answer.
	- f) We only proceed with the test for a lower-order effect if it isn't involved in a significant higher-order interaction. Based on the

results of the F tests for the two-factor and three-factor interactions, **is it reasonable to proceed** with the tests for all three main effects? If not, which ones should we proceed with? Explain.

- g) Does fertilizer have an effect on the rice yield? Give an **F statistic** value and **p-value** to support your answer.
- h) Does variety of rice have *any* effect on the yield? Explain.
- i) Does sunshine have *any* effect on the yield? Explain.
- vii. Check the **normality assumption** required for the ANOVA F test by making a histogram and a normal probability plot of the residuals:

> **hist(my.anova\$residuals)** > **qqnorm (my.anova\$residuals)** > **qqline (my.anova\$residuals)**

- viii. Check the **constant standard deviation assumption** by plotting the residuals (**my.anova\$residuals**) on the *y* axis versus the fitted (or predicted) values (**my.anova\$fitted.values**) on the *x* axis. After making the plot, add a horizontal line to it at  $y = 0$  by typing:
	- > **plot(x = my.anova\$fitted.values , y = my.anova\$residuals)** > **abline (h = 0)**